*Normal Shock Wave Formulas.* 1/14

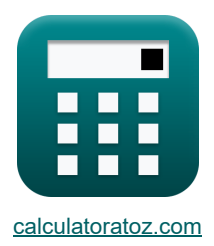

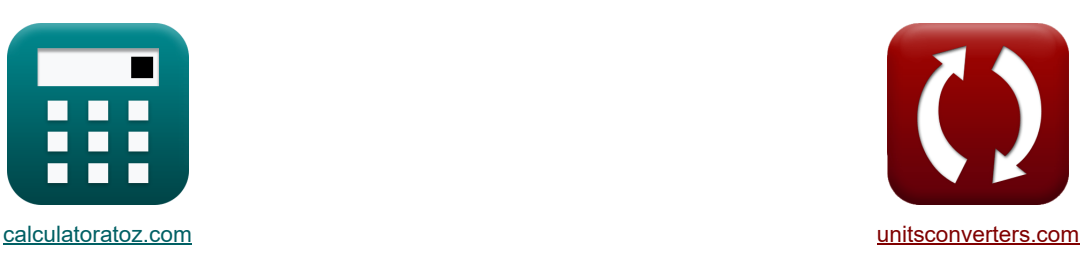

# **Onde de choc normale Formules**

[calculatrices](https://www.calculatoratoz.com/fr) ! Conversions ! Conversions !

Exemples!

#### Signet **[calculatoratoz.com](https://www.calculatoratoz.com/fr)**, **[unitsconverters.com](https://www.unitsconverters.com/fr)**

Couverture la plus large des calculatrices et croissantes - **30 000+ calculatrices !** Calculer avec une unité différente pour chaque variable - **Dans la conversion d'unité intégrée !** La plus large collection de mesures et d'unités - **250+ Mesures !**

N'hésitez pas à PARTAGER ce document avec vos amis !

*[Veuillez laisser vos commentaires ici...](https://docs.google.com/forms/d/e/1FAIpQLSf4b4wDgl-KBPJGChMJCxFlqrHvFdmw4Z8WHDP7MoWEdk8QOw/viewform?usp=pp_url&entry.1491156970=Onde%20de%20choc%20normale%20Formules)*

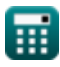

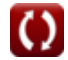

# **Liste de 35 Onde de choc normale Formules**

# **Onde de choc normale**

### **Ondes de choc en aval**

**1) Densité derrière le choc normal compte tenu de la densité en amont et du nombre de Mach** 

$$
\boxed{\kappa}_{\mathsf{P2}} = \rho_1 \cdot \left( \frac{(\gamma + 1) \cdot M^2}{2 + (\gamma - 1) \cdot M^2} \right)}
$$

$$
\texttt{ex}\left[5.671296\text{kg}/\text{m}^3=5.4\text{kg}/\text{m}^3 \cdot \left(\frac{\left(1.4+1\right)\cdot \left(1.03\right)^2}{2+\left(1.4-1\right)\cdot \left(1.03\right)^2}\right)\right]
$$

**2) Densité derrière un choc normal à l'aide de l'équation d'impulsion de choc normal** 

$$
\rho_2 = \frac{P_1 + \rho_1 \cdot V_1^2 - P_2}{V_2^2}
$$
\n  
\nex 5.500008kg/m<sup>3</sup> =  $\frac{65.374Pa + 5.4kg/m^3 \cdot (80.134m/s)^2 - 110Pa}{(79.351m/s)^2}$   
\n3) Density en aval de l'onde de choc à l'aide de l'équation de continuité C  
\n  
\n6.  $\rho_2 = \frac{\rho_1 \cdot V_1}{V_2}$   
\n  
\n6.  $\rho_2 = \frac{\rho_1 \cdot V_1}{V_2}$   
\n  
\n6.  $\rho_2 = \frac{P_1 \cdot V_1}{V_2}$   
\n  
\n6.  $\rho_2 = \frac{5.4kg/m^3 \cdot 80.134m/s}{79.351m/s}$   
\n  
\n79.351m/s  
\n  
\n  
\n6.  $\rho_2 = h_1 + \frac{V_1^2 - V_2^2}{2}$   
\n  
\n6.  $\rho_2 = h_1 + \frac{V_1^2 - V_2^2}{2}$   
\n  
\n6.  $\rho_2 = h_1 + \frac{V_1^2 - V_2^2}{2}$   
\n  
\n6.  $\rho_2 = h_1 + \frac{V_1^2 - V_2^2}{2}$   
\n  
\n6.  $\rho_2 = h_1 + \frac{V_1^2 - V_2^2}{2}$   
\n  
\n6.  $\rho_2 = h_1 + \frac{V_1^2 - V_2^2}{2}$   
\n  
\n6.  $\rho_2 = 200.203J/kg + \frac{(80.134m/s)^2 - (79.351m/s)^2}{2}$ 

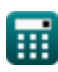

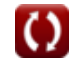

*Normal Shock Wave Formulas...* 3/14

**5) Enthalpie statique derrière le choc normal pour une enthalpie en amont et un nombre de Mach donnés** 

$$
\begin{array}{|l|l|}\hline \\[-10pt]\hline \hline \\[-10pt]\hline \hline \\[-10pt]\hline \hline \\[-10pt]\hline \\[-10pt]\hline \\[-
$$

#### **6) Nombre de Mach caractéristique derrière le choc**

$$
\kappa \boxed{\text{M2}_{\text{cr}} = \frac{1}{\text{M1}_{\text{cr}}}}
$$
ex 0.333333 = 
$$
\frac{1}{3}
$$

#### **7) Nombre de Mach derrière le choc**

$$
\boldsymbol{\kappa}\!\left[\!\mathrm{M}_2=\left(\frac{2+\gamma\cdot\mathrm{M}_1^2-\mathrm{M}_1^2}{2\cdot\gamma\cdot\mathrm{M}_1^2-\gamma+1}\right)^{\frac{1}{2}}\right]
$$

$$
\textbf{ex} \boxed{0.704659} = \left(\frac{2+1.4 \cdot (1.49)^2 - (1.49)^2}{2 \cdot 1.4 \cdot (1.49)^2 - 1.4 + 1}\right)^{\frac{1}{2}}
$$

#### **8) Pression de stagnation derrière le choc normal par la formule du tube de Rayleigh Pitot**

$$
\textbf{p}_{02} = \textbf{p}_1 \cdot \left(\frac{1-\gamma+2\cdot \gamma \cdot \text{M}_1^2}{\gamma+1}\right) \cdot \left(\frac{(\gamma+1)^2 \cdot \text{M}_1^2}{4\cdot \gamma \cdot \text{M}_1^2-2\cdot (\gamma-1)}\right)^{\frac{\gamma}{\gamma-1}} \text{.}
$$

$$
220.6775 \text{Pa} = 65.374 \text{Pa} \cdot \left(\frac{1-1.4+2 \cdot 1.4 \cdot (1.49)^2}{1.4+1}\right) \cdot \left(\frac{\left(1.4+1\right)^2 \cdot \left(1.49\right)^2}{4 \cdot 1.4 \cdot \left(1.49\right)^2 - 2 \cdot \left(1.4-1\right)}\right)^{\frac{1.4}{1.4-1}}
$$

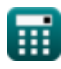

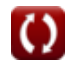

**[Ouvrir la calculatrice](https://www.calculatoratoz.com/fr/characteristic-mach-number-behind-shock-calculator/Calc-4948)** 

*Normal Shock Wave Formulas.* 4/14

 $f$ **x**  $\text{P}_2 = \text{P}_1 \cdot \left(1 + \left(-\frac{1}{n}\right)\right)$ 

**9) Pression statique derrière le choc normal pour une pression en amont et un nombre de Mach donnés** 

**[Ouvrir la calculatrice](https://www.calculatoratoz.com/fr/static-pressure-behind-normal-shock-for-given-upstream-pressure-and-mach-number-calculator/Calc-7666)** 

**[Ouvrir la calculatrice](https://www.calculatoratoz.com/fr/static-pressure-behind-normal-shock-using-normal-shock-momentum-equation-calculator/Calc-6434)** 

$$
\boxed{\text{ex} \left[ 158.4306 \text{Pa} = 65.374 \text{Pa} \cdot \left( 1 + \left( \frac{2 \cdot 1.4}{1.4 + 1} \right) \cdot \left( (1.49)^2 - 1 \right) \right) \right]}
$$

 $\left| \frac{Z \cdot \gamma}{\gamma + 1} \right) \cdot \left( \mathbf{M}_{1}^{2} - 1 \right) \bigg) \right| \, .$ 

 $\sqrt{2 \cdot \gamma}$ 

**10) Pression statique derrière un choc normal à l'aide de l'équation d'impulsion de choc normal** 

$$
\kappa\Bigl[\mathrm{P}_2=\mathrm{P}_1+\rho_1\cdot\mathrm{V}_1^2-\rho_2\cdot\mathrm{V}_2^2\Bigr]
$$

$$
\overline{\text{ex}} \boxed{ 110.0504 \text{Pa} = 65.374 \text{Pa} + 5.4 \text{kg}/\text{m}^3 \cdot \left( 80.134 \text{m/s} \right)^2 - 5.5 \text{kg}/\text{m}^3 \cdot \left( 79.351 \text{m/s} \right)^2 }
$$

**11) Température statique derrière le choc normal pour une température en amont et un nombre de Mach donnés**

$$
\mathbf{T}_2 = T_1 \cdot \left( \frac{1 + \left(\frac{2\gamma}{\gamma + 1}\right) \cdot \left(M_1^2 - 1\right)}{(\gamma + 1) \cdot \frac{M_1^2}{2 + (\gamma - 1) \cdot M_1^2}} \right)
$$
\n  
\n**ex** 391.6411K = 298.15K · 
$$
\left( \frac{1 + \left(\frac{21.4}{1.4+1}\right) \cdot \left((1.49)^2 - 1\right)}{(1.4+1) \cdot \frac{(1.49)^2}{2 + (1.4-1) \cdot (1.49)^2}} \right)
$$
\n  
\n**12) Vitesse d'écoulement en aval de l'onde de choc à l'aide de l'équation de continuité  $\bullet$   
\n**12**  
\n**13**  
\n**14**  
\n**15**  
\n**16**  
\n**17**  
\n**18**  
\n**19**  
\n**10**  
\n**10**  
\n**11**  
\n**12**  
\n**13**  
\n**13**  
\n**14**  
\n**15**  
\n**16**  
\n**17**  
\n**18**  
\n**19**  
\n**10**  
\n**10**  
\n**11**  
\n**12**  
\n**13**  
\n**13**  
\n**14**  
\n**15**  
\n**16**  
\n**17**  
\n**18**  
\n**19**  
\n**10**  
\n**10**  
\n**11**  
\n**12**  
\n**13**  
\n**13**  
\n**14**  
\n**15**  
\n**16**  
\n**17**  
\n**18**  
\n**19**  
\n**10**  
\n**11**  
\n**12**  
\n**13**  
\n**13**  
\n**14**  
\n**

**12) Vitesse d'écoulement en aval de l'onde de choc à l'aide de l'équation de continuité** 

12) Vitesse d'écoulement en aval de l'onde de choc à l'aide de l'équation de continuité C  
\n
$$
V_2 = \frac{p_1 \cdot V_1}{p_2}
$$
\n
$$
V_2 = \frac{5.4 \text{kg/m}^3 \cdot 80.134 \text{m/s}}{5.5 \text{kg/m}^3}
$$
\n
$$
= \frac{5.4 \text{kg/m}^3 \cdot 80.134 \text{m/s}}{5.5 \text{kg/m}^3}
$$
\n
$$
= \frac{5.4 \text{kg/m}^3 \cdot 80.134 \text{m/s}}{5.5 \text{kg/m}^3}
$$
\n
$$
= \frac{5.4 \text{kg/m}^3 \cdot 80.134 \text{m/s}}{5.5 \text{kg/m}^3}
$$

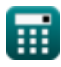

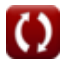

#### **13) Vitesse derrière le choc normal**

$$
\kappa \boxed{V_2 = \frac{V_1}{\frac{\gamma + 1}{(\gamma - 1) + \frac{2}{M^2}}}}
$$

$$
\boxed{\text{ex}}\ 76.30065\text{m/s} = \frac{80.134\text{m/s}}{\frac{1.4+1}{(1.4-1)+\frac{2}{(1.03)^2}}}
$$

**14) Vitesse derrière le choc normal à partir de l'équation énergétique du choc normal** 

$$
\mathbf{K}\left|V_2 = \sqrt{2\cdot\left(h_1 + \frac{V_1^2}{2} - h_2\right)}\right|
$$

$$
\texttt{ex} \left[ 79.35525\text{m/s} = \sqrt{ 2 \cdot \left( 200.203 \text{J/kg} + \frac{\left( 80.134 \text{m/s} \right)^2}{2} - 262.304 \text{J/kg} \right) } \right]
$$

**15) Vitesse derrière le choc normal par l'équation d'impulsion du choc normal** 

| ex                                                                             | 79.35525m/s =                         | 2                                    | 200.203J |
|--------------------------------------------------------------------------------|---------------------------------------|--------------------------------------|----------|
| 15) Vitesse derrière le choc normal p                                          |                                       |                                      |          |
| $V_2 = \sqrt{\frac{P_1 - P_2 + \rho_1 \cdot V_1^2}{\rho_2}}$                   |                                       |                                      |          |
| ex                                                                             | 79.35106m/s =                         | $\sqrt{\frac{65.374Pa - 1}{\rho_2}}$ |          |
| Relations de choc normale                                                      |                                       |                                      |          |
| 16) Différence d'enthalpie à l'aide de                                         |                                       |                                      |          |
| $\Delta H = 0.5 \cdot (P_2 - P_1) \cdot \left(\frac{\rho_2}{\rho_2}\right)$ \n |                                       |                                      |          |
| ex                                                                             | 8.188946J/kg = 0.5 \cdot (110Pa - 120 |                                      |          |

$$
\texttt{ex} \boxed{79.35106 m/s = \sqrt{\frac{65.374\text{Pa} - 110\text{Pa} + 5.4 \text{kg}/\text{m}^3 \cdot \left(80.134 \text{m}/\text{s}\right)^2}{5.5 \text{kg}/\text{m}^3}}
$$

# **Relations de choc normales**

**16) Différence d'enthalpie à l'aide de l'équation d'Hugoniot** 

$$
\kappa \boxed{\Delta H = 0.5 \cdot (P_2 - P_1) \cdot \left(\frac{\rho_1 + \rho_2}{\rho_2 \cdot \rho_1}\right)}
$$

$$
\boxed{\text{ex}}8.188946J/kg = 0.5 \cdot (110Pa - 65.374Pa) \cdot \left(\frac{5.4kg/m^3 + 5.5kg/m^3}{5.5kg/m^3 \cdot 5.4kg/m^3}\right)}
$$

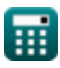

**[Ouvrir la calculatrice](https://www.calculatoratoz.com/fr/velocity-behind-normal-shock-calculator/Calc-5070)** 

**[Ouvrir la calculatrice](https://www.calculatoratoz.com/fr/velocity-behind-normal-shock-from-normal-shock-energy-equation-calculator/Calc-6441)** 

**[Ouvrir la calculatrice](https://www.calculatoratoz.com/fr/velocity-behind-normal-shock-by-normal-shock-momentum-equation-calculator/Calc-6555)** 

#### **17) Nombre de Mach caractéristique**

$$
\hbar\bigg[M_{cr}=\frac{u_f}{a_{cr}}\bigg]
$$

$$
\boxed{\text{ex}} 0.150487 = \frac{12 \text{m/s}}{79.741 \text{m/s}}
$$

**18) Nombre de Mach donné Impact et pression statique**

$$
\boldsymbol{\kappa}\boxed{\text{M}=\left(5\cdot\left(\left(\frac{\text{q}_\text{c}}{\text{p}_\text{st}}+1\right)^{\frac{2}{7}}-1\right)\right)^{0.5}}
$$

$$
\textbf{ex}\left[1.054714=\left(5\cdot\left(\left(\frac{255\text{Pa}}{250\text{Pa}}+1\right)^{\frac{2}{7}}-1\right)\right)^{0.5}\right]
$$

**19) Relation entre le nombre de Mach et le nombre de Mach caractéristique** 

$$
\begin{aligned} \mathbf{f}\mathbf{x}\mathbf{M}_{\rm cr} &= \left(\frac{\gamma+1}{\gamma-1+\frac{2}{\mathrm{M}^2}}\right)^{0.5}\\ \mathbf{f}\mathbf{x}\mathbf{M}_{\rm cr} &= \left(\frac{1.4+1}{1.4-1+\frac{2}{(1.03)^2}}\right)^{0.5} \end{aligned}
$$

#### **20) Vitesse critique du son à partir de la relation de Prandtl**

$$
\boldsymbol{\kappa}\boxed{\mathbf{a}_{\mathrm{cr}}=\sqrt{\text{V}_2\cdot\text{V}_1}}
$$

$$
\boxed{\text{ex}}\ 79.74154 m/s = \sqrt{79.351 m/s \cdot 80.134 m/s}
$$

#### **21) Vitesse en amont à l'aide de la relation de Prandtl**

$$
\pmb{\kappa}\boxed{\text{V}_1=\frac{\text{a}_{\text{cr}}^2}{\text{V}_2}}
$$

**ex** 80.13292m/s =  $\frac{(79.741 \text{m/s})^2}{258.87 \text{m/s}^2}$ 79.351m/s

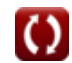

**[Ouvrir la calculatrice](https://www.calculatoratoz.com/fr/characteristic-mach-number-calculator/Calc-4950)** 

**[Ouvrir la calculatrice](https://www.calculatoratoz.com/fr/mach-number-given-impact-and-static-pressure-calculator/Calc-34974)** 

**[Ouvrir la calculatrice](https://www.calculatoratoz.com/fr/relation-between-mach-number-and-characteristic-mach-number-calculator/Calc-5009)** 

**[Ouvrir la calculatrice](https://www.calculatoratoz.com/fr/critical-speed-of-sound-from-prandtl-relation-calculator/Calc-6558)** 

$$
\kappa\boxed{\text{V}_2=\frac{\text{a}_{\text{cr}}^2}{\text{V}_1}}
$$

**ex** 79.34993m/s =  $\frac{(79.741 \text{m/s})^2}{(20.131 \text{m/s})^2}$  $80.134m/s$ 

#### **Changement de propriété à travers les ondes de choc**

23) **Changement d'entropic lors d'un choc normal**  
\n
$$
\Delta S = R \cdot \ln\left(\frac{p_{01}}{p_{02}}\right)
$$
\n24) **Rapport de densité sur un choc normal**  
\n25  
\n26) 
$$
P_r = (\gamma + 1) \cdot \frac{M_1^2}{2 + (\gamma - 1) \cdot M_1^2}
$$
\n27) **Ex** 1.844933 = (1.4 + 1) · 
$$
\frac{(1.49)^2}{2 + (1.4 - 1) \cdot (1.49)^2}
$$
\n28) **Rapport de pression sur le choc normal**  
\n29) **Reapport de pression sur le choc normal**  
\n20) **Requviri de aclualatrice**  
\n21) **Ex** 2.42345 = 1 + 
$$
\frac{2 \cdot \gamma}{\gamma + 1} \cdot \left(M_1^2 - 1\right)
$$
\n22) **Quvrir la calculatrice**  
\n23) **Q**  
\n24) **Q**  
\n25) **Q**  
\n26) **Q**  
\n27) **Q**  
\n28) **Q**  
\n29) **Q**  
\n20) **Q**  
\n21) **Q**  
\n22) **Q**  
\n23) **Q**  
\n24) **Q**  
\n25) **Q**  
\n26) **Q**  
\n27) **Q**  
\n28) **Q**  
\n29) **Q**  
\n20) **Q**  
\n21) **Q**  
\n22) **Q**  
\n23) **Q**  
\n24) **Q**  
\n25) **Q**  
\n26) **Q**  
\n27) **Q**  
\n28) **Q**  
\n29) **Q**  
\n20) **Q**  
\n21) **Q**  
\n22) **Q**  
\n23) **Q**  
\n24) **Q**  
\n25)

#### **26) Rapport de température sur un choc normal**

$$
\begin{aligned} \textbf{fx} \boxed{\mathrm{T_{r}} = \frac{1+\left(\frac{2\cdot\gamma}{\gamma+1}\right)\cdot\left(\mathrm{M_{1}^{2}}-1\right)}{\left(\gamma+1\right)\cdot\frac{\mathrm{M_{1}^{2}}}{2+\left(\left(\gamma-1\right)\cdot\mathrm{M_{1}^{2}}\right)}}\text{ }}\\ \textbf{ex} \boxed{1.313571 = \frac{1+\left(\frac{2\cdot1.4}{1.4+1}\right)\cdot\left((1.49)^{2}-1\right)}{\left(1.4+1\right)\cdot\frac{\left(1.49\right)^{2}}{2+\left((1.4-1)\cdot\left(1.49\right)^{2}\right)}}} \end{aligned}
$$

**27) Rapport d'enthalpie statique sur un choc normal**

$$
\boldsymbol{\kappa}\overline{\mathbf{H}_\mathrm{r}} = \frac{1 + \left(\frac{2\cdot \gamma}{\gamma + 1}\right)\cdot\left(\mathrm{M}_1^2 - 1\right)}{(\gamma + 1)\cdot\frac{\mathrm{M}_1^2}{2 + (\gamma - 1)\cdot\mathrm{M}_1^2}}
$$

$$
\text{ex } 1.313571 = \frac{1 + \left( \frac{2 \cdot 1.4}{1.4 + 1} \right) \cdot \left( \left( 1.49 \right)^2 - 1 \right)}{\left( 1.4 + 1 \right) \cdot \frac{\left( 1.49 \right)^2}{2 + \left( 1.4 - 1 \right) \cdot \left( 1.49 \right)^2}}
$$

### **28) Résistance aux chocs**

$$
\begin{aligned} &\textbf{\textit{k}}\boxed{\Delta \textit{p}_{\text{str}}=\left(\frac{2 \cdot \gamma}{1+\gamma}\right)\cdot\left(\textit{M}_1^2-1\right)}\\ &\textbf{ex}\boxed{1.42345=\left(\frac{2 \cdot 1.4}{1+1.4}\right)\cdot\left(\left(1.49\right)^2-1\right)}\end{aligned}
$$

# **Ondes de choc en amont**

### **29) Densité avant le choc normal à l'aide de l'équation d'impulsion du choc normal**

$$
\begin{array}{l} \hbox{\it fix}\left[\rho_{1}=\frac{P_{2}+\rho_{2}\cdot V_{2}^{2}-P_{1}}{V_{1}^{2}}\right] \\\hbox{\hspace{3cm} is.399992kg/m^3}=\frac{110Pa+5.5kg/m^3\cdot(79.351m/s)^2-65.374Pa}{\left(80.134m/s\right)^2} \\\hbox{\end{array}
$$

**[Ouvrir la calculatrice](https://www.calculatoratoz.com/fr/temperature-ratio-across-normal-shock-calculator/Calc-7612)** 

**[Ouvrir la calculatrice](https://www.calculatoratoz.com/fr/static-enthalpy-ratio-across-normal-shock-calculator/Calc-7613)** 

**30) Densité en amont de l'onde de choc à l'aide de l'équation de continuité** 

**[Ouvrir la calculatrice](https://www.calculatoratoz.com/fr/density-upstream-of-shock-wave-using-continuity-equation-calculator/Calc-32915)  [Ouvrir la calculatrice](https://www.calculatoratoz.com/fr/enthalpy-ahead-of-normal-shock-from-normal-shock-energy-equation-calculator/Calc-6438)  [Ouvrir la calculatrice](https://www.calculatoratoz.com/fr/static-pressure-ahead-of-normal-shock-using-normal-shock-momentum-equation-calculator/Calc-6431)  [Ouvrir la calculatrice](https://www.calculatoratoz.com/fr/velocity-ahead-of-normal-shock-from-normal-shock-energy-equation-calculator/Calc-6440)  [Ouvrir la calculatrice](https://www.calculatoratoz.com/fr/velocity-ahead-of-normal-shock-by-normal-shock-momentum-equation-calculator/Calc-6556)**  *f***x ex 31) Enthalpie avant le choc normal à partir de l'équation d'énergie de choc normal**  *f***x ex 32) Pression statique avant le choc normal à l'aide de l'équation d'impulsion du choc normal**  *f***x ex 33) Vitesse avant le choc normal à partir de l'équation d'énergie du choc normal**  *f***x ex 34) Vitesse avant le choc normal par l'équation d'impulsion du choc normal**  *f***x ex** <sup>ρ</sup><sup>1</sup> = ρ2 ⋅ V<sup>2</sup> V<sup>1</sup> 5.446259kg/m³ = 5.5kg/m³ ⋅ 79.351m/s 80.134m/s h<sup>1</sup> = h<sup>2</sup> + V 2 <sup>2</sup> − V 2 1 2 199.8656J/kg = 262.304J/kg + (79.351m/s) <sup>2</sup> − (80.134m/s) 2 2 P<sup>1</sup> = P<sup>2</sup> + ρ<sup>2</sup> ⋅ V 2 <sup>2</sup> − <sup>ρ</sup><sup>1</sup> ⋅ V 2 1 65.32364Pa = 110Pa + 5.5kg/m³ ⋅ (79.351m/s) <sup>2</sup> − 5.4kg/m<sup>³</sup> ⋅ (80.134m/s) 2 V<sup>1</sup> = 2 ⋅ (h<sup>2</sup> + V 2 2 <sup>2</sup> <sup>−</sup> <sup>h</sup>1) ⎷ 80.12979m/s = 2 ⋅ (262.304J/kg + (79.351m/s) 2 <sup>2</sup> <sup>−</sup> 200.203J/kg) ⎷ V<sup>1</sup> = √ P<sup>2</sup> − P<sup>1</sup> + <sup>ρ</sup><sup>2</sup> ⋅ V 2 2 ρ1 80.13394m/s = √ 110Pa − 65.374Pa + 5.5kg/m³ ⋅ (79.351m/s) 2 5.4kg/m³

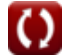

*Normal Shock Wave Formulas...* 10/14

**35) Vitesse d'écoulement en amont de l'onde de choc à l'aide de l'équation de continuité** 

$$
\kappa\left(V_1=\frac{\rho_2\cdot V_2}{\rho_1}\right)
$$

**ex**  $80.82046 \text{m/s} = \frac{5.5 \text{kg/m}^3 \cdot 79.351 \text{m/s}}{5.351 \text{m/s}}$  $5.4\text{kg}/\text{m}^3$ 

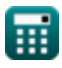

# **Variables utilisées**

- **acr** Vitesse critique du son *(Mètre par seconde)*
- **h<sup>1</sup>** Enthalpie en avance sur le choc normal *(Joule par Kilogramme)*
- **h<sup>2</sup>** Enthalpie derrière un choc normal *(Joule par Kilogramme)*
- **H<sup>r</sup>** Rapport d'enthalpie statique lors d'un choc normal
- **M** Nombre de Mach
- **M<sup>1</sup>** Nombre de Mach en avance sur le choc normal
- **M<sup>2</sup>** Nombre de Mach derrière le choc normal
- **Mcr** Nombre de Mach caractéristique
- **M1cr** Nombre de Mach caractéristique avant le choc
- **M2cr** Nombre de Mach caractéristique derrière le choc
- **p<sup>01</sup>** Pression de stagnation avant le choc normal *(Pascal)*
- **p<sup>02</sup>** Pression de stagnation derrière le choc normal *(Pascal)*
- **P<sup>1</sup>** Pression statique avant le choc normal *(Pascal)*
- **P<sup>2</sup>** Pression statique Derrière Choc normal *(Pascal)*
- **P<sup>r</sup>** Rapport de pression lors d'un choc normal
- **pst** Pression statique *(Pascal)*
- **q<sup>c</sup>** Pression d'impact *(Pascal)*
- **R** Constante de gaz spécifique *(Joule par Kilogramme par K)*
- **T<sup>1</sup>** Température supérieure au choc normal *(Kelvin)*
- **T<sup>2</sup>** Température derrière un choc normal *(Kelvin)*
- **T<sup>r</sup>** Rapport de température lors d'un choc normal
- **u<sup>f</sup>** Vitesse du fluide *(Mètre par seconde)*
- **V<sup>1</sup>** Vitesse en amont du choc *(Mètre par seconde)*
- **V<sup>2</sup>** Vitesse en aval du choc *(Mètre par seconde)*
- **γ** Rapport de chaleur spécifique
- **ΔH** Changement d'enthalpie *(Joule par Kilogramme)*
- **Δpstr** Résistance aux chocs
- **ΔS** Changement d'entropie *(Joule par Kilogramme K)*
- **ρ<sup>1</sup>** Densité en avance sur le choc normal *(Kilogramme par mètre cube)*

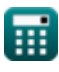

*Normal Shock Wave Formulas...* 12/14

- **ρ<sup>2</sup>** Densité derrière un choc normal *(Kilogramme par mètre cube)*
- **ρ<sup>r</sup>** Rapport de densité lors d'un choc normal

## **Constantes, Fonctions, Mesures utilisées**

- Fonction: **ln**, ln(Number) *Le logarithme népérien, également appelé logarithme en base e, est la fonction inverse de la fonction exponentielle naturelle.*
- Fonction: **sqrt**, sqrt(Number) *Une fonction racine carrée est une fonction qui prend un nombre non négatif comme entrée et renvoie la racine carrée du nombre d'entrée donné.*
- La mesure: **Température** in Kelvin (K) *Température Conversion d'unité*
- La mesure: **Pression** in Pascal (Pa) *Pression Conversion d'unité*
- La mesure: **La rapidité** in Mètre par seconde (m/s) *La rapidité Conversion d'unité*
- La mesure: **Chaleur de combustion (par masse)** in Joule par Kilogramme (J/kg) *Chaleur de combustion (par masse) Conversion d'unité*
- La mesure: **La capacité thermique spécifique** in Joule par Kilogramme par K (J/(kg\*K)) *La capacité thermique spécifique Conversion d'unité*
- La mesure: **Densité** in Kilogramme par mètre cube (kg/m³) *Densité Conversion d'unité*
- La mesure: **Entropie spécifique** in Joule par Kilogramme K (J/kg\*K) *Entropie spécifique Conversion d'unité*
- La mesure: **Énergie spécifique** in Joule par Kilogramme (J/kg) *Énergie spécifique Conversion d'unité*

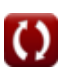

# **Vérifier d'autres listes de formules**

- **Équations régissant et onde sonore Formules**
- **Ondes de choc et d'expansion obliques Formules**
- **Onde de choc normale Formules**

N'hésitez pas à PARTAGER ce document avec vos amis !

#### **PDF Disponible en**

[English](https://www.calculatoratoz.com/PDF/Nodes/7639/Normal-shock-wave-Formulas_en.PDF) [Spanish](https://www.calculatoratoz.com/PDF/Nodes/7639/Normal-shock-wave-Formulas_es.PDF) [French](https://www.calculatoratoz.com/PDF/Nodes/7639/Normal-shock-wave-Formulas_fr.PDF) [German](https://www.calculatoratoz.com/PDF/Nodes/7639/Normal-shock-wave-Formulas_de.PDF) [Russian](https://www.calculatoratoz.com/PDF/Nodes/7639/Normal-shock-wave-Formulas_ru.PDF) [Italian](https://www.calculatoratoz.com/PDF/Nodes/7639/Normal-shock-wave-Formulas_it.PDF) [Portuguese](https://www.calculatoratoz.com/PDF/Nodes/7639/Normal-shock-wave-Formulas_pt.PDF) [Polish](https://www.calculatoratoz.com/PDF/Nodes/7639/Normal-shock-wave-Formulas_pl.PDF) [Dutch](https://www.calculatoratoz.com/PDF/Nodes/7639/Normal-shock-wave-Formulas_nl.PDF)

*6/24/2024 | 7:26:10 AM UTC [Veuillez laisser vos commentaires ici...](https://docs.google.com/forms/d/e/1FAIpQLSf4b4wDgl-KBPJGChMJCxFlqrHvFdmw4Z8WHDP7MoWEdk8QOw/viewform?usp=pp_url&entry.1491156970=Onde%20de%20choc%20normale%20Formules)*

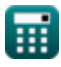

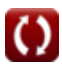